## 全国大学生生命科学竞赛报名流程

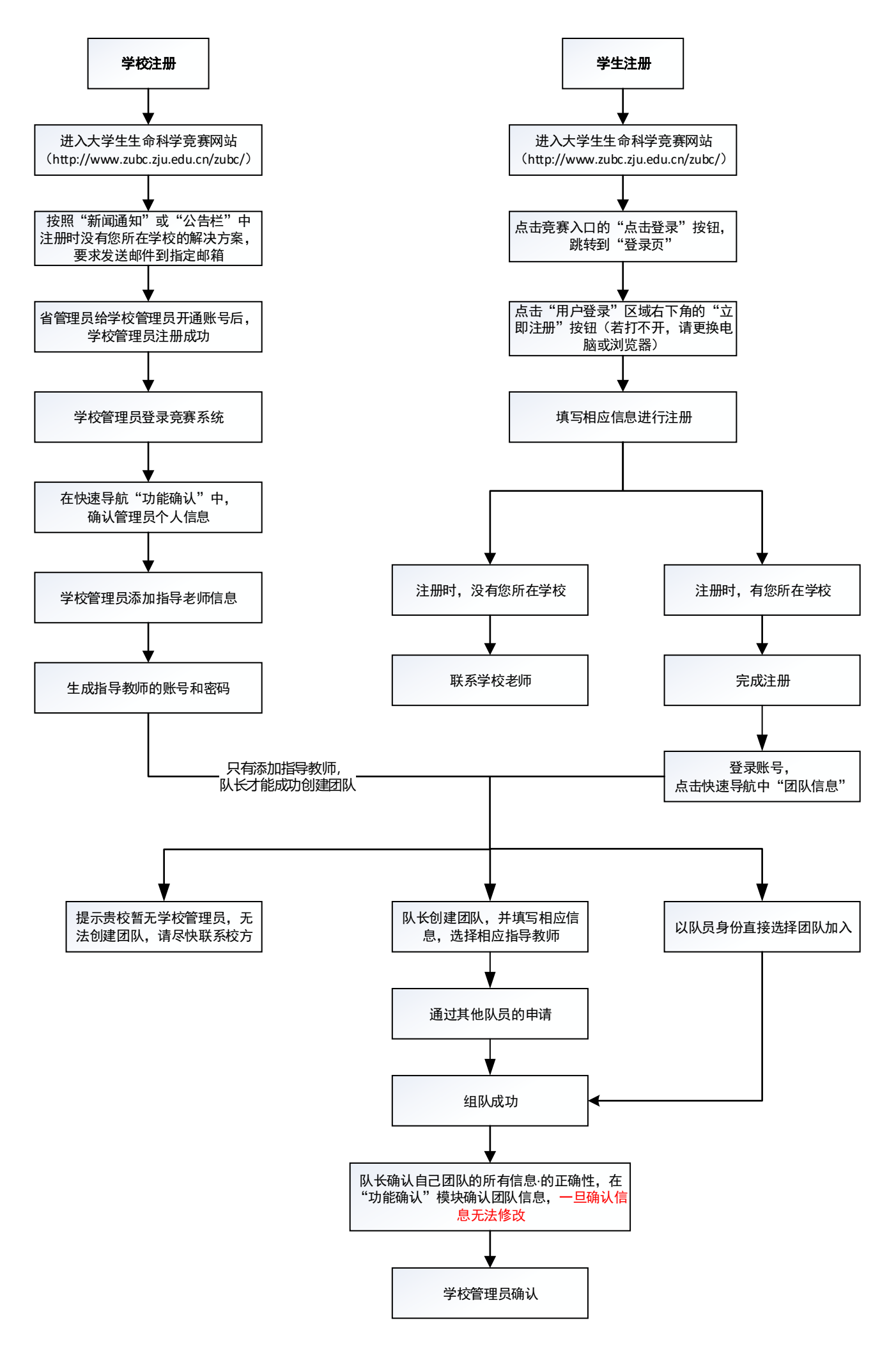